## Blackberry Manual Internet Settings For Vodafone >>>CLICK HERE<<<

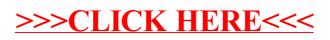